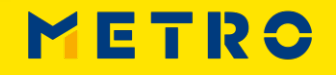

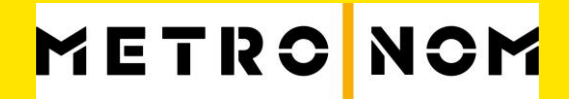

# METRO

**YOUR SUCCESS IS OUR BUSINESS** 

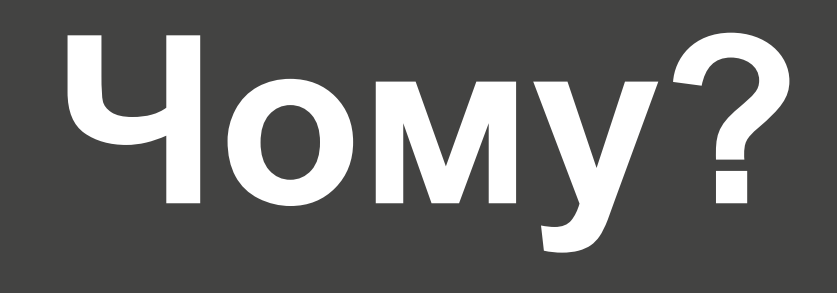

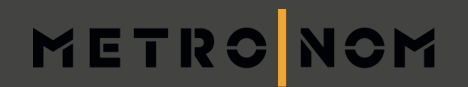

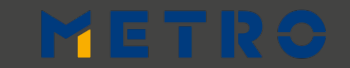

# **Законодавство ЄС**

## METRONOM

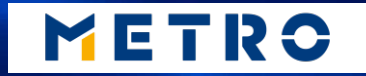

# КЛІЄНТИ METRO

Her Yssolr. 山坡

 $1 - 1$ 

L'ATELIER YSSOIRIEN

# METRO

**YOUR SUCCESS IS OUR BUSINESS** 

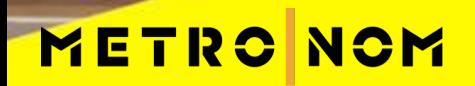

**METRO** 

# **БЕЗПЕЧНІСТЬ ХАРЧОВИХ ПРОДУКТІВ**

METRONOM

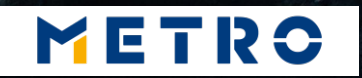

# **СТАБІЛЬНИЙ РОЗВИТОК**

METRONOM

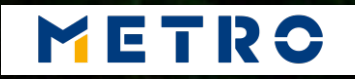

# ПЕРЕВАГИ ДЛЯ ПОСТАЧАЛЬНИКІВ

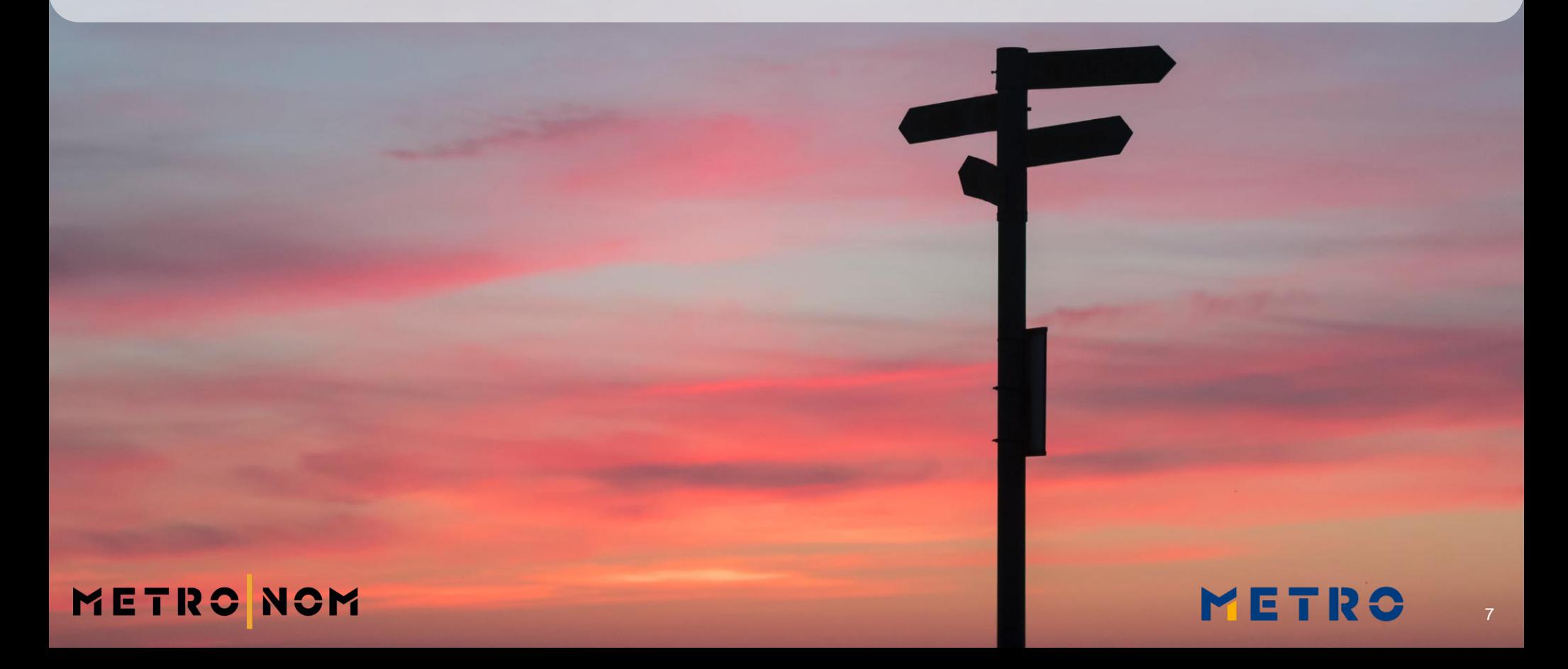

# **ПІДВИЩЕНА ДОВІРА**

8

**MEXAR 3** 

### **METRO NOM**

# ГОТОВНІСТЬ ДО МАЙБУТНЬОГО bloginfol charge

content="width=device

Anatite ( nef-""Athp://gmpg.org/xff")

eful get favicon(); 127php echo

Tohp body\_class(); ??? class="hfeed size"

FLogo pos (Stheme ope long)

L'E (ISSet (Stheme option)

\$1090\_pos\_class Smenu\_pos\_class

JAMES C

METR

Inperience options = fruitful cont.

# **ПІДВИЩЕНА ВИДИМІСТЬ**

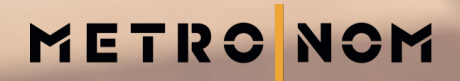

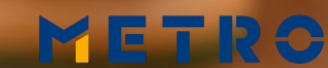

10

# ОПТИМІЗОВАНІ ПРОЦЕСИ

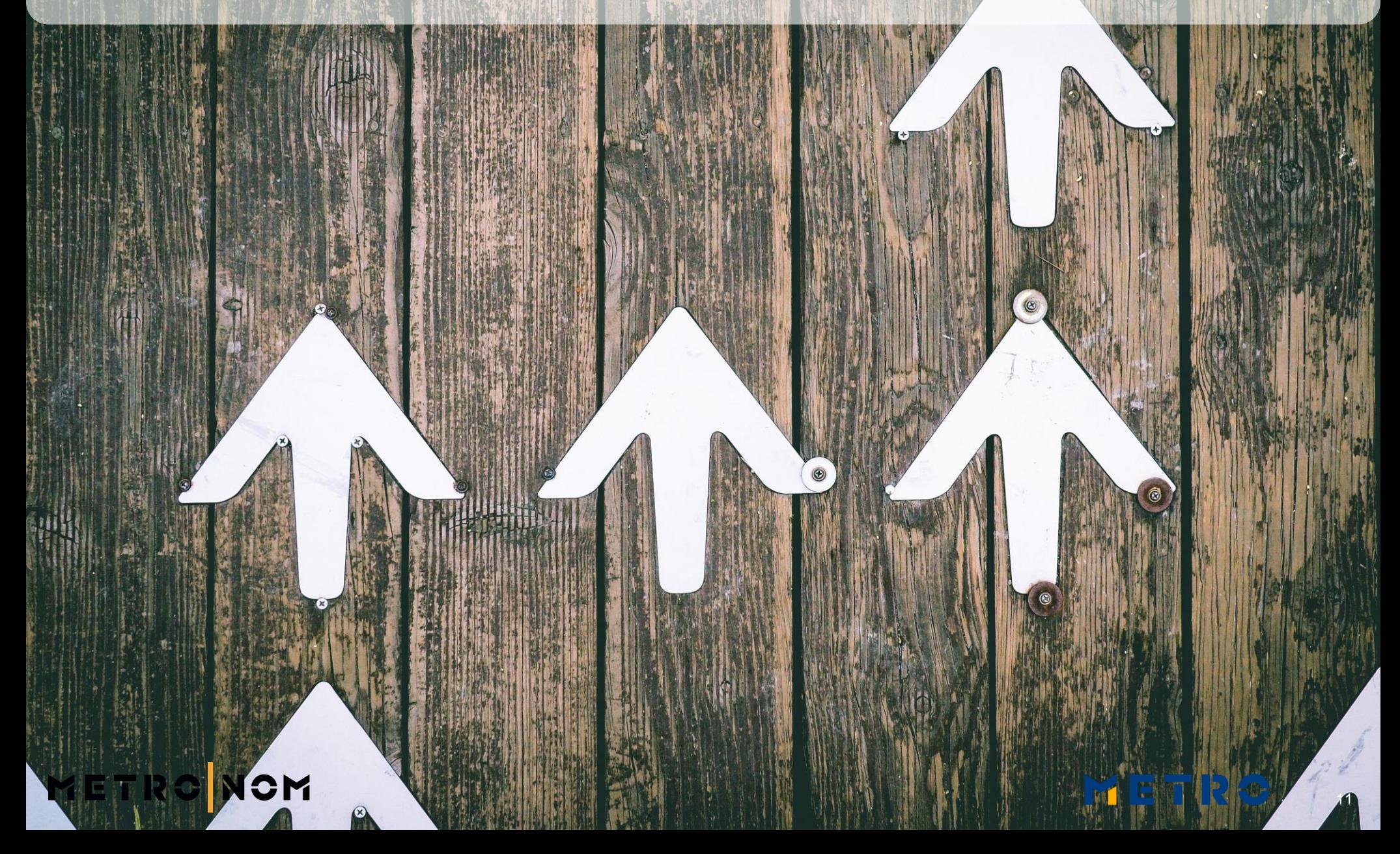

# ПЕРЕВАГИ ДЛЯ КЛІЄНТІВ

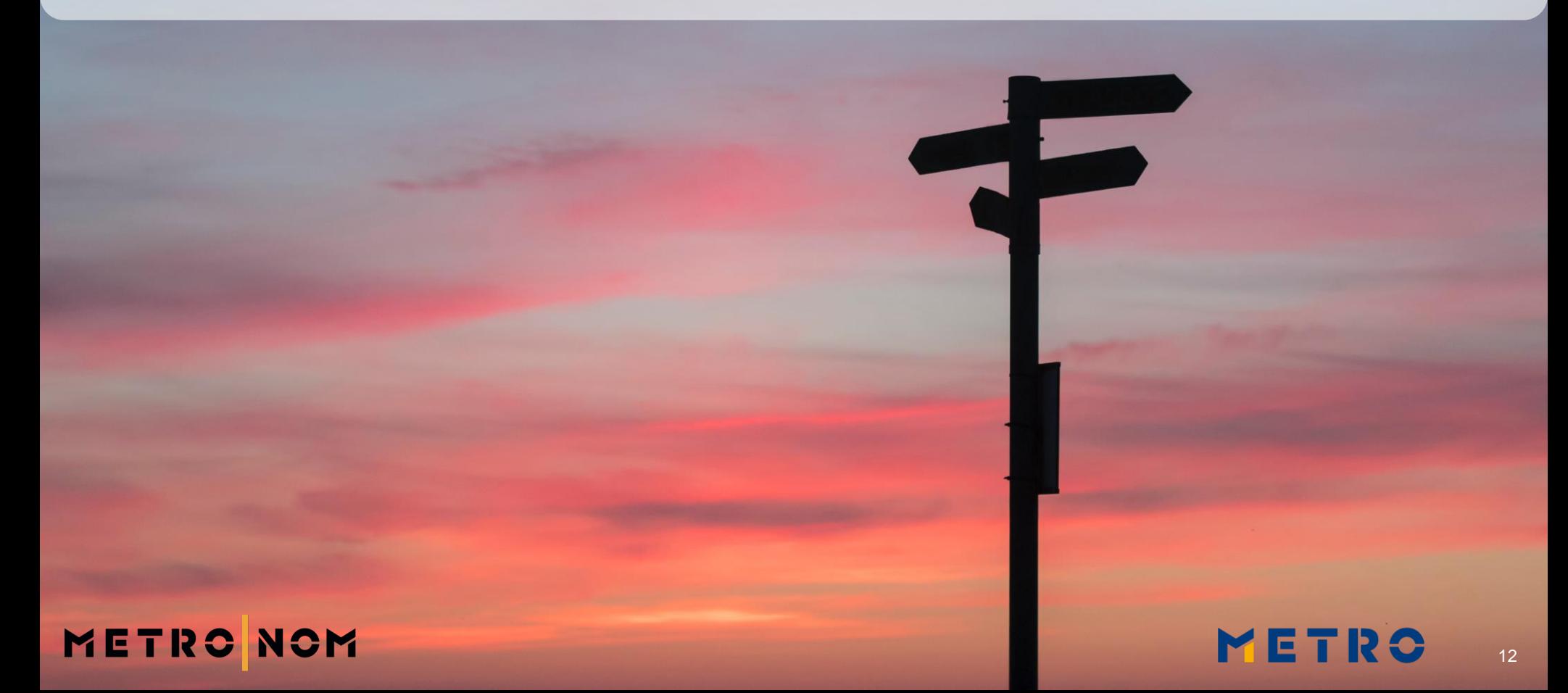

# **МОЖЛИВІСТЬ ВИБОРУ**

DES ESTAS

ETRON

# **БЕЗПЕЧНІ ПРОДУКТИ**

# METRONOM

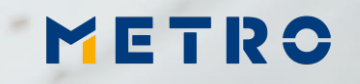

# **ЩО ТАКЕ PIER?**

Власна програма

компанії

METRO

для

простежуваності

**продуктів**

**ЗБІР ДАНИХ ДЛЯ:**

- **БЕЗПЕКИ ХАРЧОВИХ ПРОДУКТІВ**
- **ЗАКОНОДАВСТВА ЄС**
- **ВНУТРІШНІХ ЦІЛЕЙ ТА МАРКЕТИНГОВОЇ ІНФОРМАЦІЇ**

**ІНДИВІДУАЛЬНА ІНТЕГРОВАНА ПЛАТФОРМА**

**ЛЕГКІСТЬ В**

**КОРИСТУВАННІ БЕЗКОШТОВНА ПРОГРАМА**

METRO

**ПРОГРАМА ДЛЯ ПОСТАЧАЛЬНИКІВ ДЛЯ ЗАВАНТАЖЕННЯ ПРОСТЕЖУВАНОЇ ІНФОРМАЦІЇ ПРО ПРОДУКТИ, ЩО ПОСТАВЛЯЮТЬСЯ У МЕТРО**

> **ПРОСУВАННЯ ВАШОЇ КОМПАНІЇ**

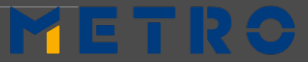

15

## **ВАШ ШЛЯХ ДО ЗАБЕЗПЕЧЕННЯ ПРОСТЕЖУВАНОСТІ**

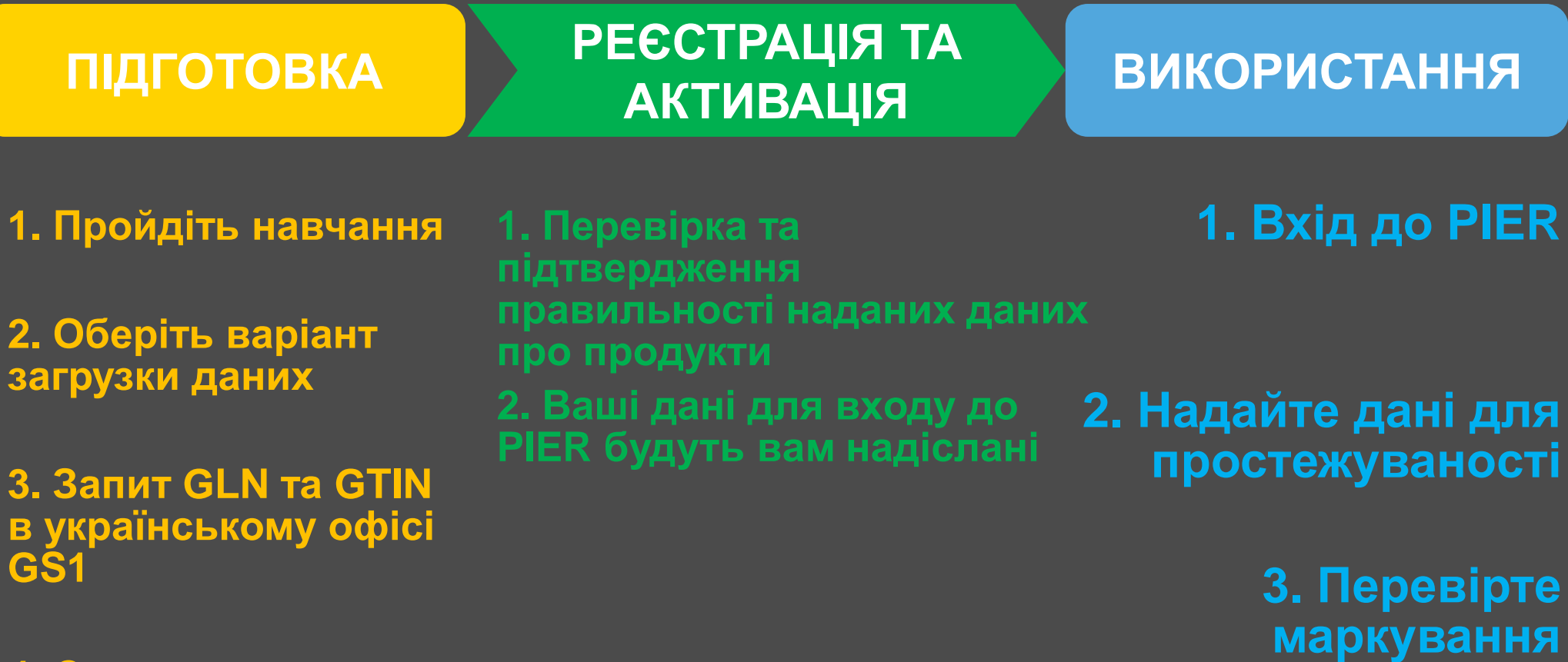

**4. Створення та призначення продукту GTIN 14**

**METRO NOM** 

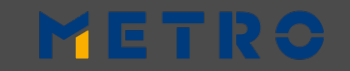

16

# **ПРОСТЕЖУВАННЯ В ВЛАСНОМУ ДОДА**

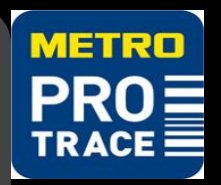

### **ІНФОРМАЦІЯ ПРО ПРОДУКТ**

### **КОМПАНІЯ ЯКА ПРОВОДИТЬ РОЗРОБКУ ПРОДУКТУ**

### **БІЙНЯ**

### **ПОХОДЖЕННЯ М'ЯСА**

### **КРАЇНА ПОХОДЖЕННЯ**

### METRO

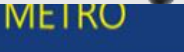

### **Product Info**

### **Product information**

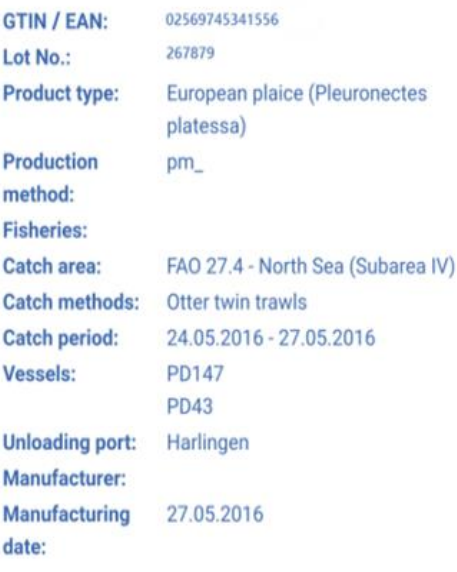

## METRONOM

# **ПРОСТЕЖУВАНІСТЬ НА ПОЛИЦЯХ**

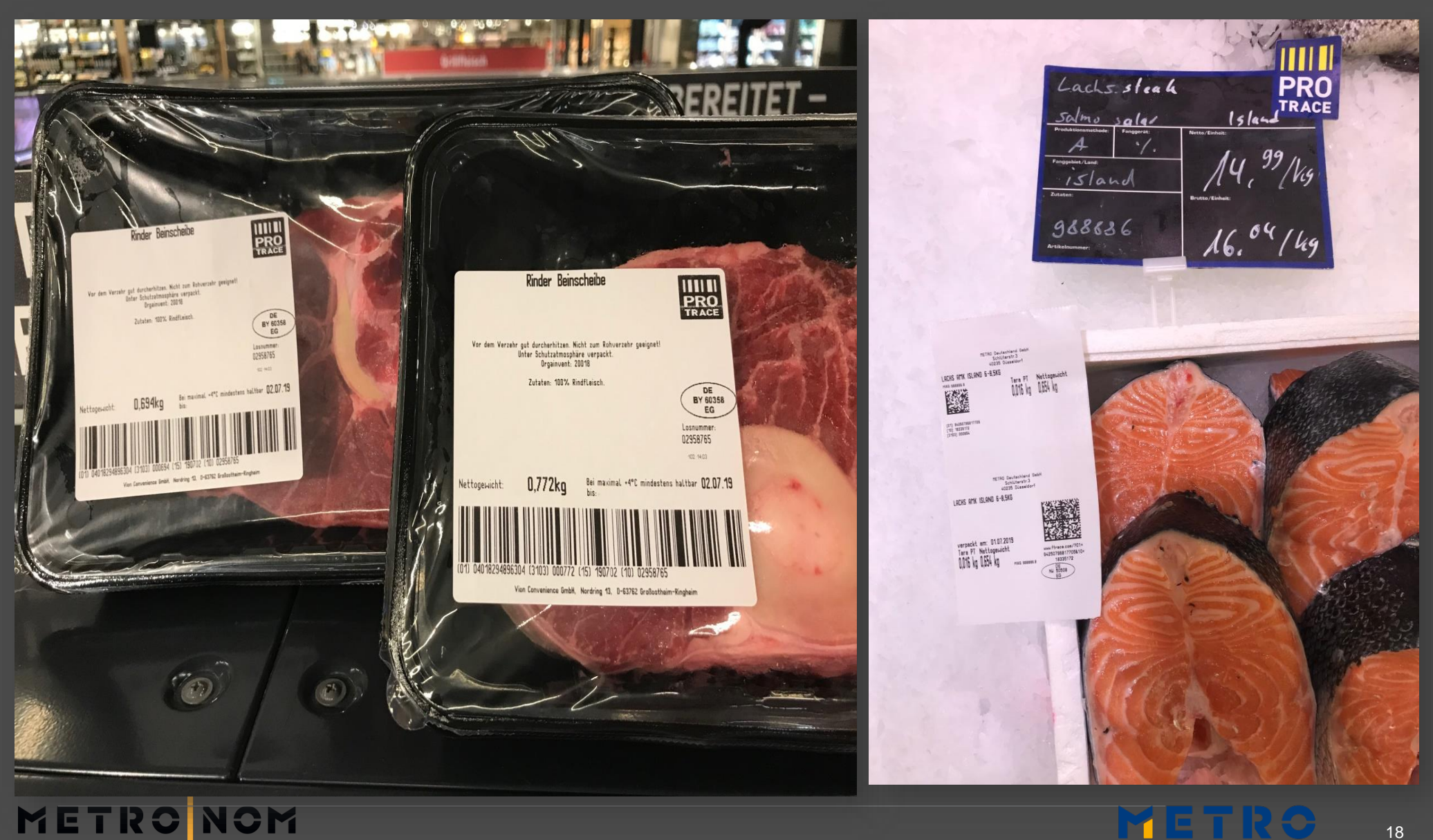

YETRO

# **PIER 2.0 (1/2) – ІСТОРІЯ ВАШОГО ПРОДУКТУ**

### **Інформація про продукт**

- ► **GTIN**
- ► **ЛОТ(ПАРТІЯ)**
- ► **Метод виробництва**
- ► **Тип**
- ► **Компанія, яка проводить обробку**
- ► **Дата обробки**

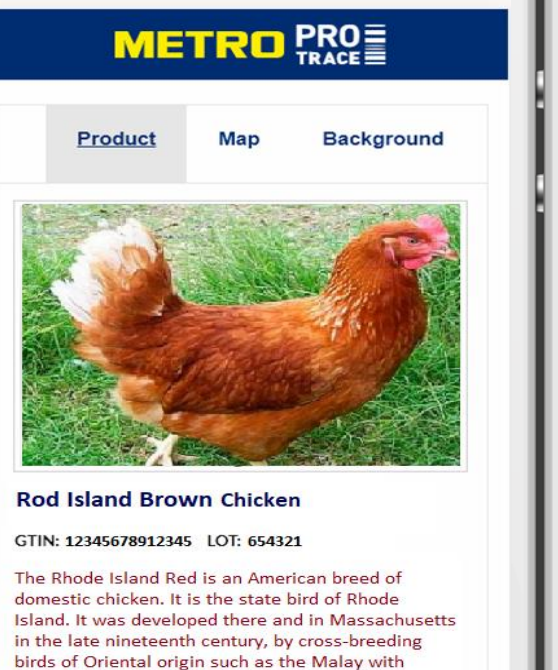

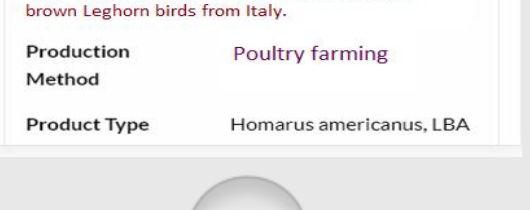

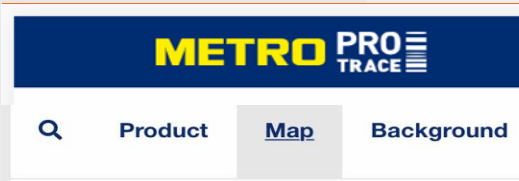

Follow the trace of Rod Island Brown Chicken Lot (654321)

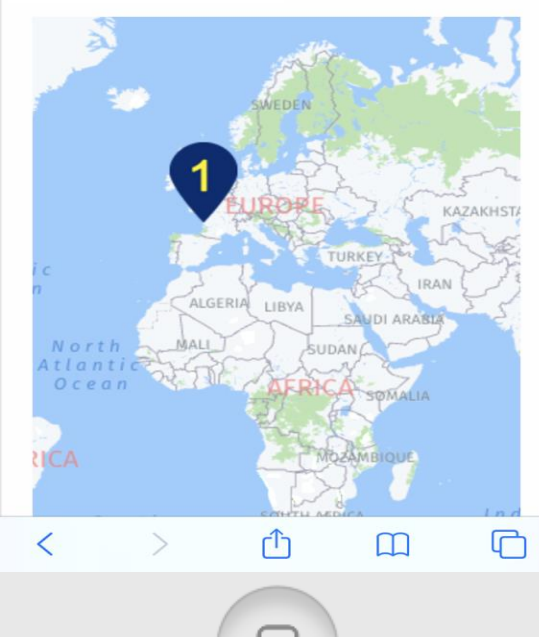

### **Інтерактивна карта**

- ► **Можливість збільшення**
- ► **Можливість відобразити декілька місцерозташува нь**

 $\bigoplus$ **de en es**

## **PIER 2.0 – Як отримати інформацію?**

# **METRO** PRO **Map Background Product**

### **Rod Island Brown Chicken**

### GTIN: 12345678912345 LOT: 654321

The Rhode Island Red is an American breed of domestic chicken. It is the state bird of Rhode Island. It was developed there and in Massachusetts in the late nineteenth century, by cross-breeding birds of Oriental origin such as the Malay with brown Leghorn birds from Italy.

Production **Poultry farming** Method **Product Type** Homarus americanus, LBA

METRO

### **ОПЦИЯ 1: Відскануйте штрих-код**

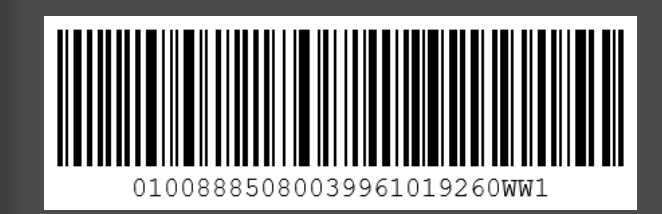

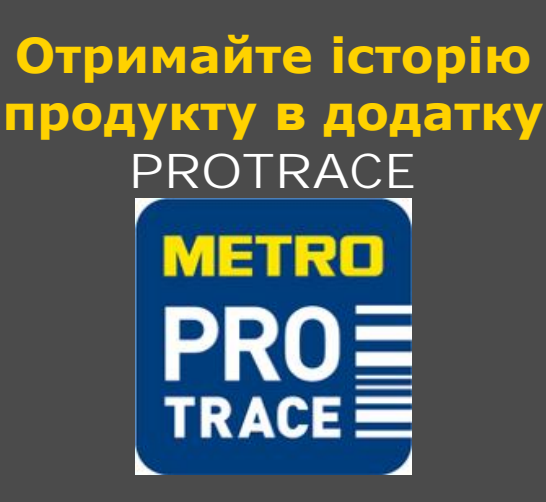

### **ОПЦИЯ 2: Відскануйте QR-код**

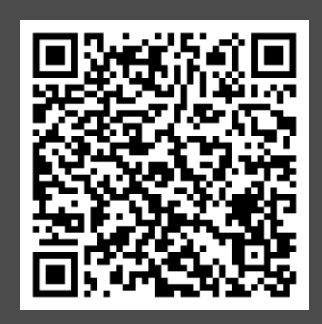

**Отримайте історію продукту на веб-сайті конкретного продукту**

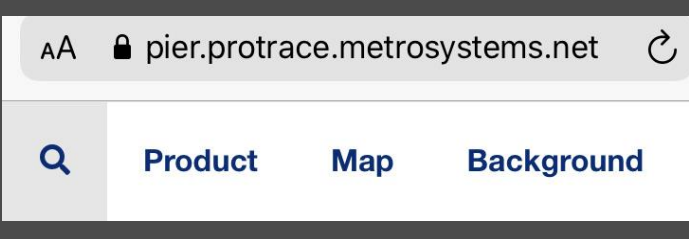

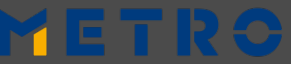

**ПіДГОТОВКА 3: ЗАПРОС НА GLN та GTIN в українського офісу GS1**

**GS1 GLOBAL – знайти та зв'язатись** https://www.gs1.org/

**Пошук по GLN – перевірте свій номер GLN**

http://gepir.gs1.org/index.php/search-by-gln

# **Пошук по GTIN – перевірте наявний або нові коди GTIN**

http://gepir.gs1.org/index.php/search-by-gtin

**METRO NOM** 

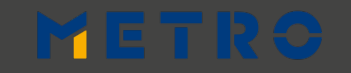

## ПІДГОТОВКА 4 (2/2): ПРИЗНАЧЕННЯ GTIN

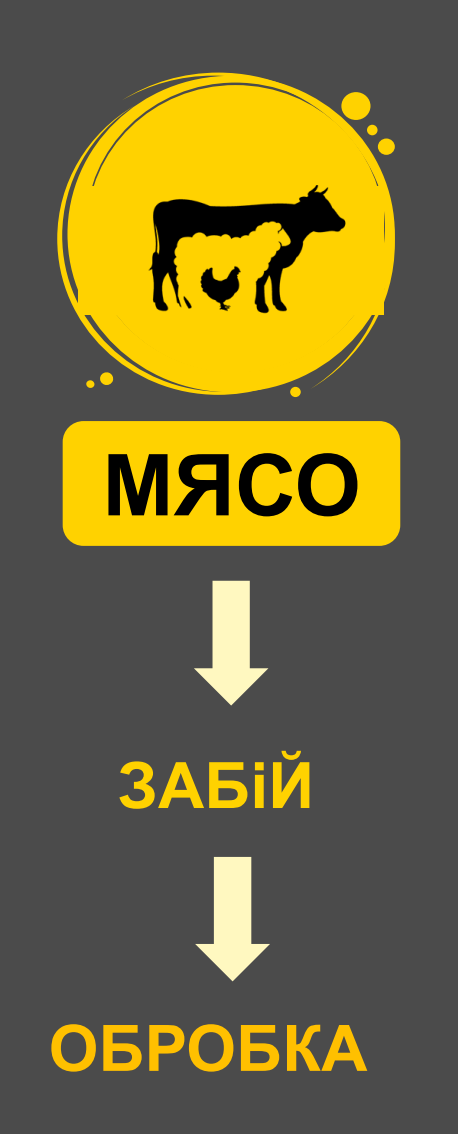

## METRO NOM

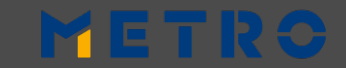

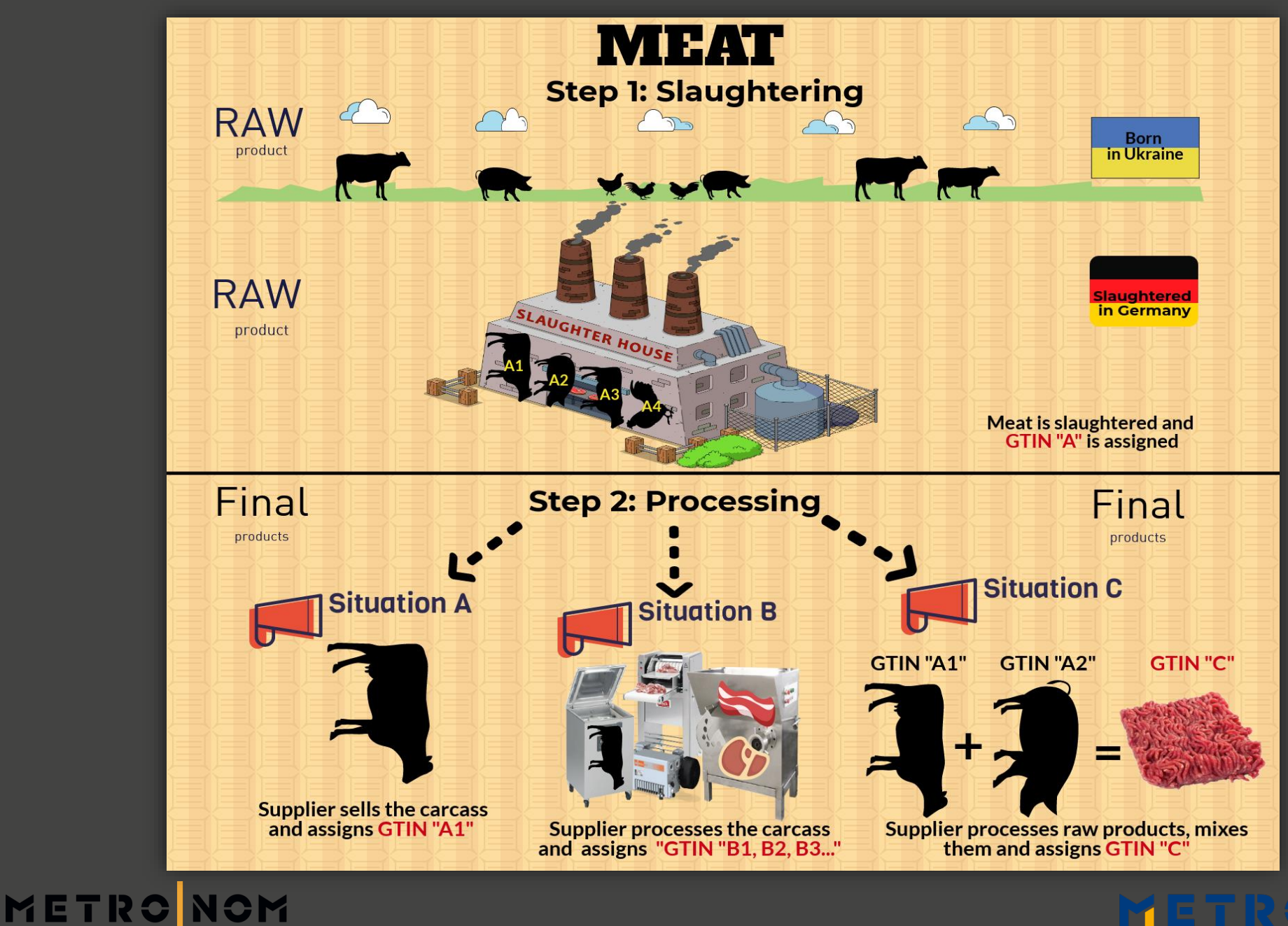

### 

# **ПРИЗНАЧЕННЯ GTIN М'ЯСНИМ ПРОДУКТАМ**

Якщо постачальник продає тушу цілком, а попередній виробник\* не присвоїв йому GTIN\*, то постачальник присвоює GTIN "A1".

Якщо попередній виробник\* не присвоїв вихідному продукту (наприклад, туші) GTIN\*, то постачальник присвоює GTIN "A1".Якщо постачальник обробляє сирий продукт (наприклад, робить філе), він повинен привласнити GTIN "B1, B2, B3..." кінцевим продуктам (наприклад філе, стейку).

### **СИТУАЦІЯ А СИТУАЦІЯ B СИТУАЦІЯ C**

У випадку, якщо постачальник обробляє і змішує більш ніж один сирий продукт (наприклад, свинину і яловичину), він повинен присвоїти GTIN "C" кінцевому продукту (наприклад фаршу).

## METRO

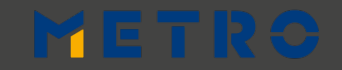

24

## <span id="page-24-0"></span>**ПОДГОТОВКА 4 (1/2): СТВОРЕННЯ GTIN 14**

Від GS1 Україна ви отримаєте 13-значний код (GTIN13). Щоб створити свій GTIN 14, вам потрібно додати першу цифру (0 або 9), а потім перерахувати останню (контрольну цифру).

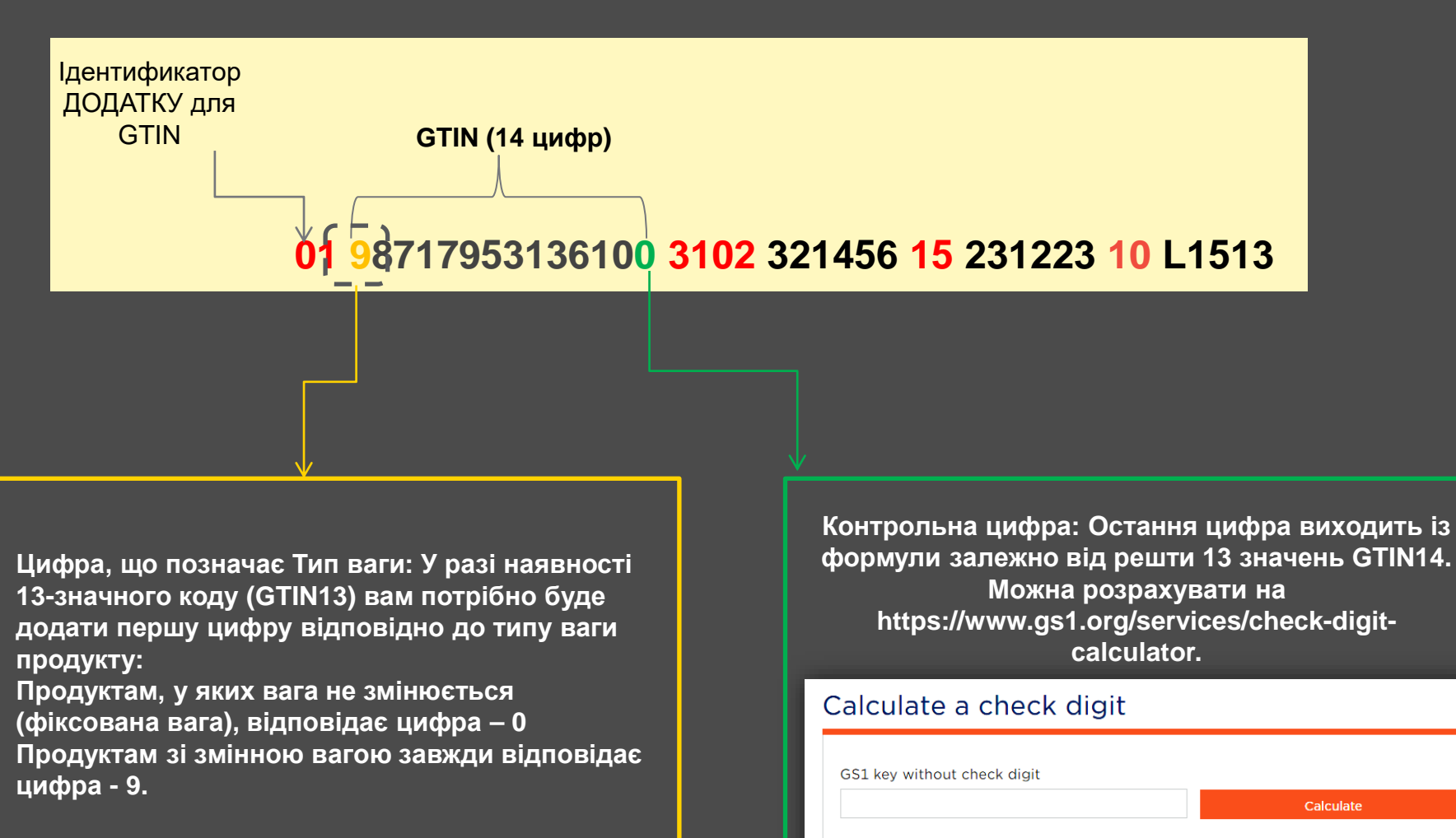

METRO

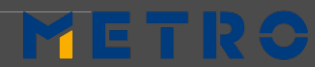

## ПОСЛІДОВНІСТЬ КРОКІВ ДЛЯ ПЕРЕВІРКИ GTIN14 **ПОДГОТОВКА 4 (1/2): СТВОРЕННЯ GTIN 14**

- 1. Добавте свІй GTIN13 в строку пошуку
- 2. Добавте 0 або 9 на початку свого GTIN13
- 3. Видаліть останню цифру
- 4. Натисніть «Розрахувати контрольну цифру».
- 5. Ви отримаєте свій GTIN14

### Calculate a check digit

GS1 key without check digit Calculate

MET

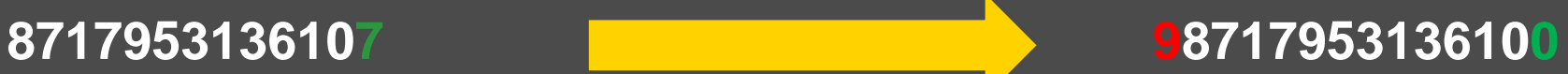

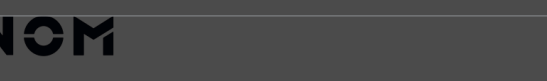

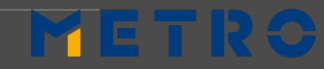

### **ПОЧАТОК РОБОТИ 1: ПЕРЕВІРКА MASTER** DATA(OCHOBHUX ДАНИХ)

METRO NOM

### ЗАПОВНИТИ ТА ВІДПРАВИТИ pier@sourcingsupport.de

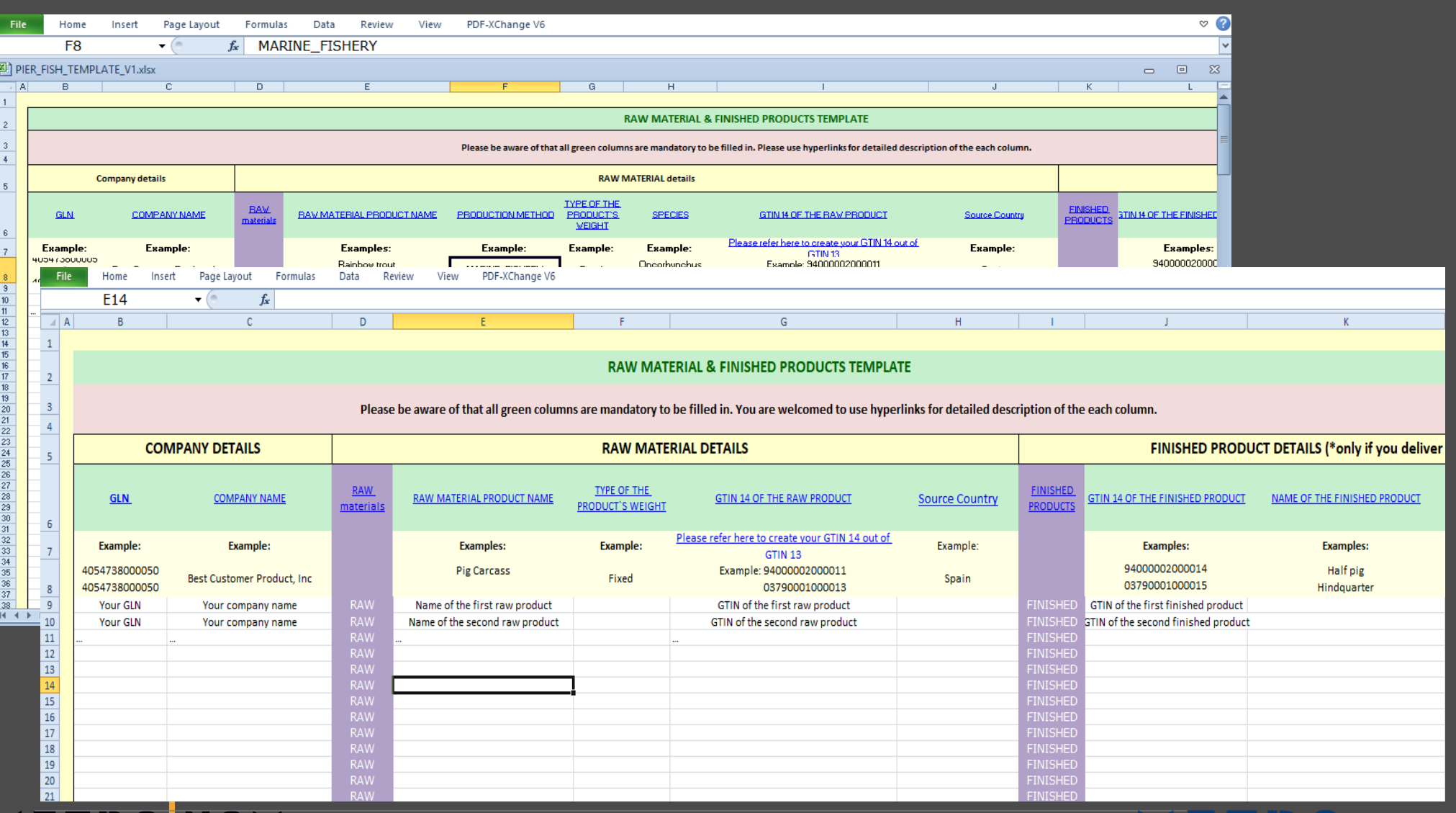

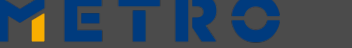

27

## **ПІДГОТОВКА 2: ОБЕРІТЬ НАЙБІЛЬШ ЗРУЧНИЙ ВАРІАНТ ДЛЯ ЗАГРУЗКИ ОСНОВНИХ ДАНИХ**

# **ВРУЧНУ НАПІВАВТОМА ТИЧНИЙ ЧНИЙ**

**СКІЛЬКИ ТА ЯКІ ТОВАРИ ВИ ПОСТАЧАЄТЕ? ЯК ЧАСТО ВИ ПОСТАЧАЄТЕ В METRO?**

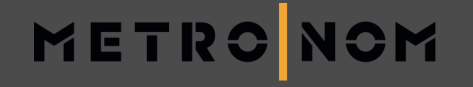

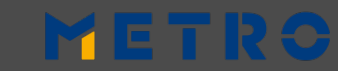

**АВТОМАТИ**

# **ВИКОРИСТАННЯ 1: ЗАЙТИ В PIER**

### **ИМЯ КОРИСТУВАЧА ТА ПАРОЛЬ будуть відправлені від ЕЕСС** GmbH.

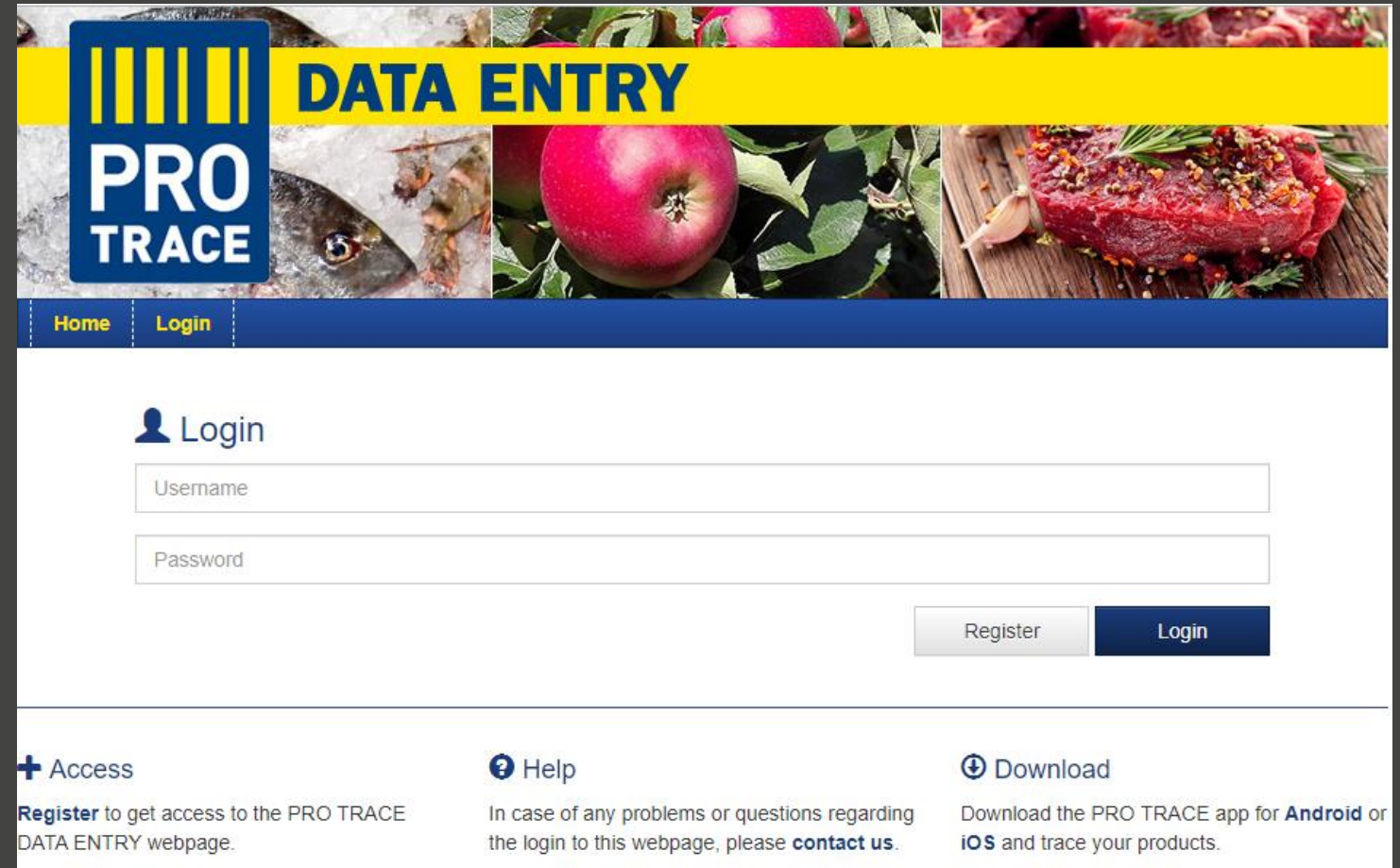

METR

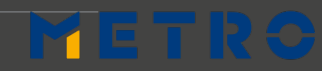

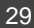

# ВИКОРИСТАННЯ 2: НАДІСЛАТИ ІНФОРМАЦІЮ<br>ПРО ПРОСТЕЖУВАНІСТЬ

ВАРІАНТ 1 - РУЧНА загрузка <u>НАДАВАЙТЕ ДАНІ ДЛЯ КОЖНОГО GTIN І НОМЕРА ЛОТА(ПАРТІЇ)</u>

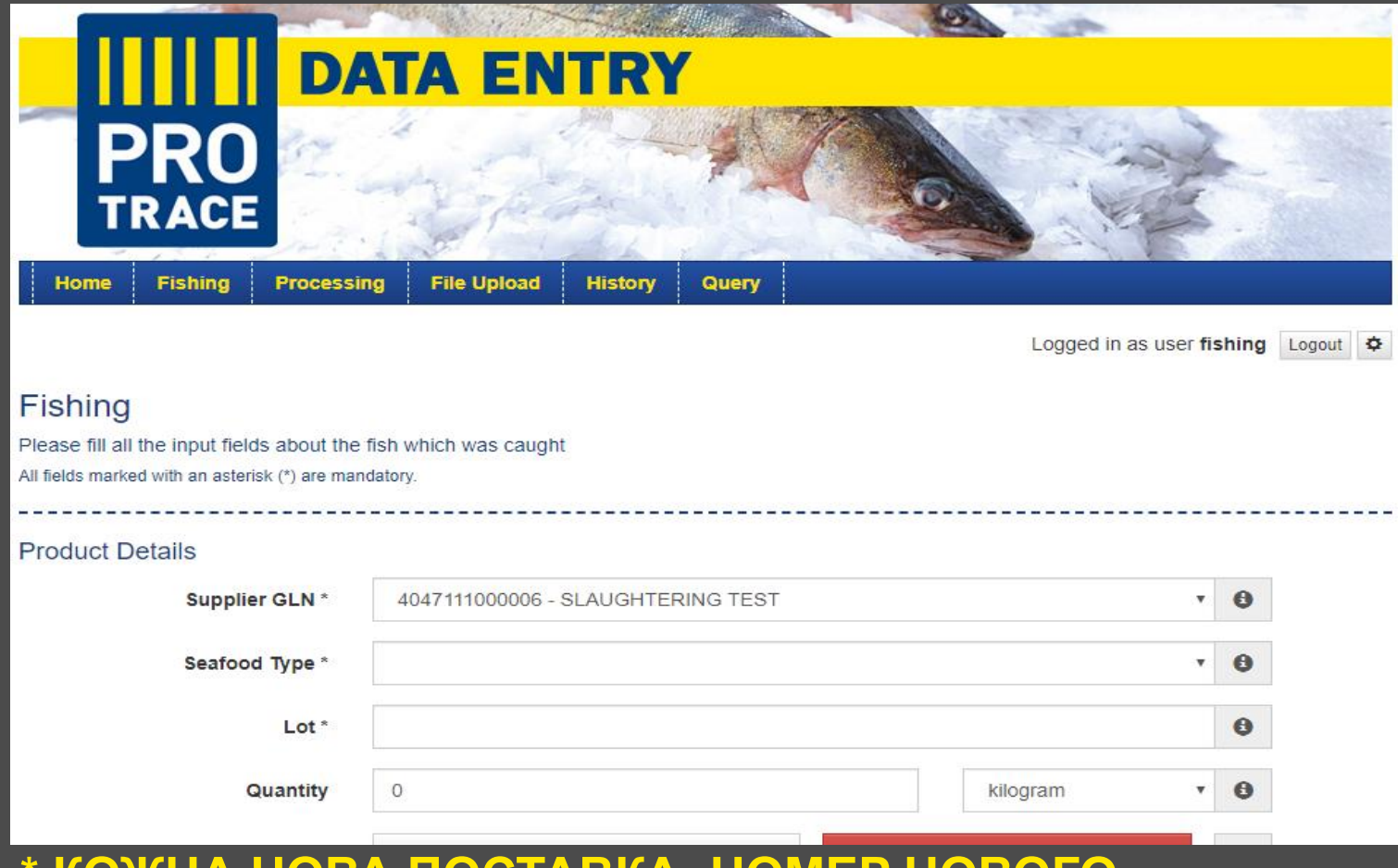

IABKA=HOMEP **NUDUL** 

METROIOTA(TAPTII)

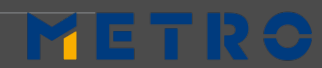

## **ВИКОРИСТАННЯ 2: НАДІСЛАТИ ІНФОРМАЦІЮ ПРО ПРОСТЕЖУВАНІСТЬ**

**ВАРИАНТ 2 (стр.1): НАПІВАВТОМАТИЧНА ЗАГРУЗКА**

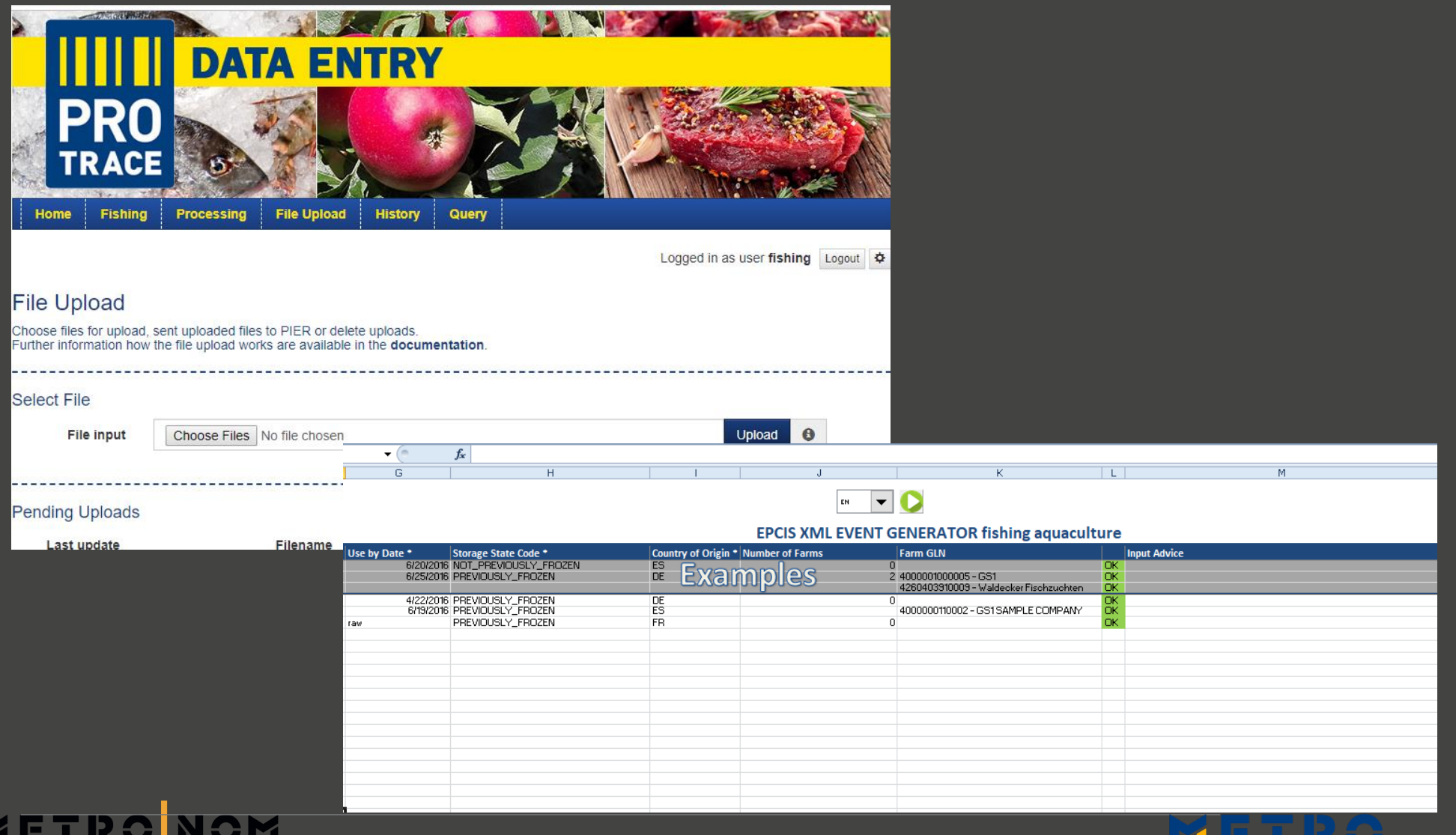

## **ВИКОРИСТАННЯ 2 : НАДІСЛАТИ ІНФОРМАЦІЮ**

## **ВАРІАНТ 2 (стр. 2) - НАПІВАВТОМАТИЧНА ЗАГРУЗКА : ЯК ЦЕ ПРАЦЮЄ?**

- **КОНФІГУРАЦІЯ**
- **ДОДАТИ АРТИКУЛ, МІСЦЕРОЗТАШУВАННЯ, MASTER DATA(ОСНОВНІ ДАНІ) ФЕРМИ**
- **ВВОДЯТИСЯ ТІЛЬКИ ВИХІДНІ ДАНІ**
- **ВХІДНІ ДАНІ ГЕНЕРУЮТЬСЯ КОНВЕРТЕРОМ НА ОСНОВІ ВИХІДНОГО LGTIN**
- **ПРАЦЮЄ БЕЗ RAW GTINS**

### **ЗАБОЇ (ВВЕСТИ) ОБРОБКА (ВИХІД)**

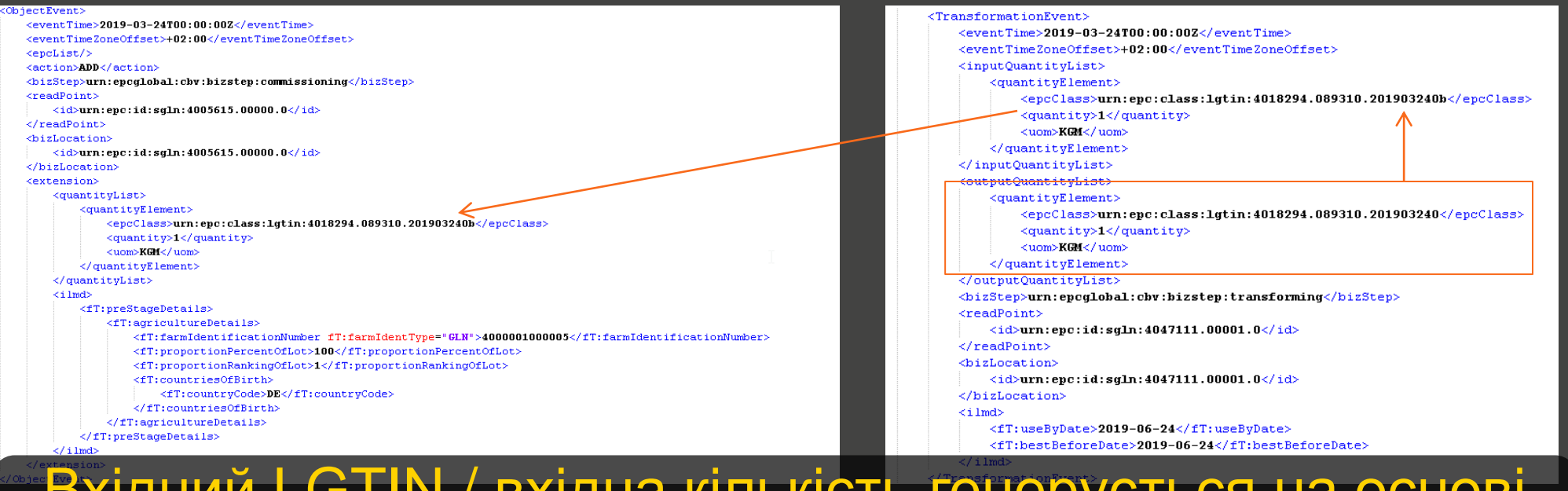

Вхідний LGTIN / вхідна кількість генерується на основі вихідного LGTIN / вихідної кількості.

# METRO

**ГЛОБАЛЬНИЙ СТАНДАРТ EPC**

**СТРУКТУРА XML**

**ПІД ЧАС ЗАГРУЗКИ MASTER DATA(Основних даних)**

**СТВОРЕННЯ КОРИСТУВАЧА**

**БАЗОВА**

**АУТЕНТИФІКАЦІЯ**

**XML ЧЕРЕЗ HTTP POST**

**МЕТОДИКА ПЕРЕДАЧІ ДАНИХ**

**ЩО ЦЕ?**

**ВАРІАНТ 3: АВТОМАТИЧНИЙ ІНТЕРФЕЙС / Надсилання подій EPCIS (XML) через веб-службу ВИКОРИСТАННЯ 2: НАДІСЛАТИ ІНФОРМАЦІЮ**

> **<b>OMOЖЛИВІСТЬ** ЗАПРОВАДЖЕННЯ ЛОГІКИ ДЛЯ СТВОРЕННЯ ТА ВІДПРАВЛЕННЯ XML-ФАЙЛІВ В PIER

o**ВЕЛИКОЮ КІЛЬКІСТЮ ДАНИХ**

**ДЛЯ ПОСТАЧАЛЬНИКІВ З:**

(Є ВІДДІЛ ТА СПЕЦІАЛІСТИ)

o **ІТ-МОЖЛИВОСТЯМИ**

## **ВИКОРИСТАННЯ 3: ПЕРЕВІРТЕ МАРКУВАННЯ**

## **КЛЮЧОВІ МОМЕНТИ ШТРИХКОДУ GS1-128**

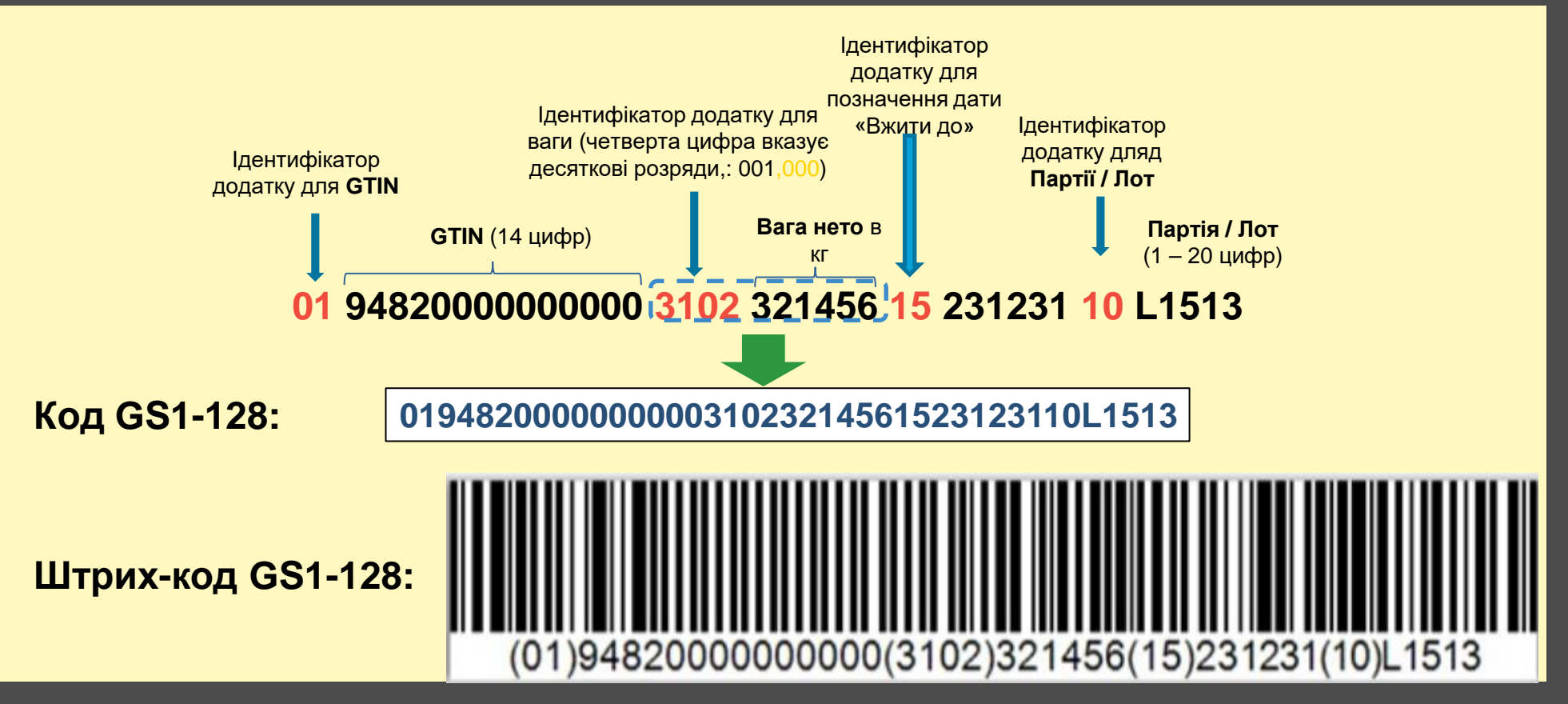

**Список всіх ідентифікаторів додатку** https://www.gs1.org/standards/barcodes/application-identifiers

**Примітка: у деяких прикладах ідентифікатор додатка записується з пробілами або в дужках, це просто для зручності читання і не повинно кодуватися в штрих-коді:**

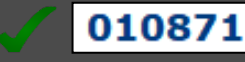

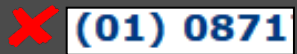

## METRO

# **ВАШ ШЛЯХ ДО ЗАБЕЗПЕЧЕННЯ ПРОСТЕЖУВАНОСТІ**

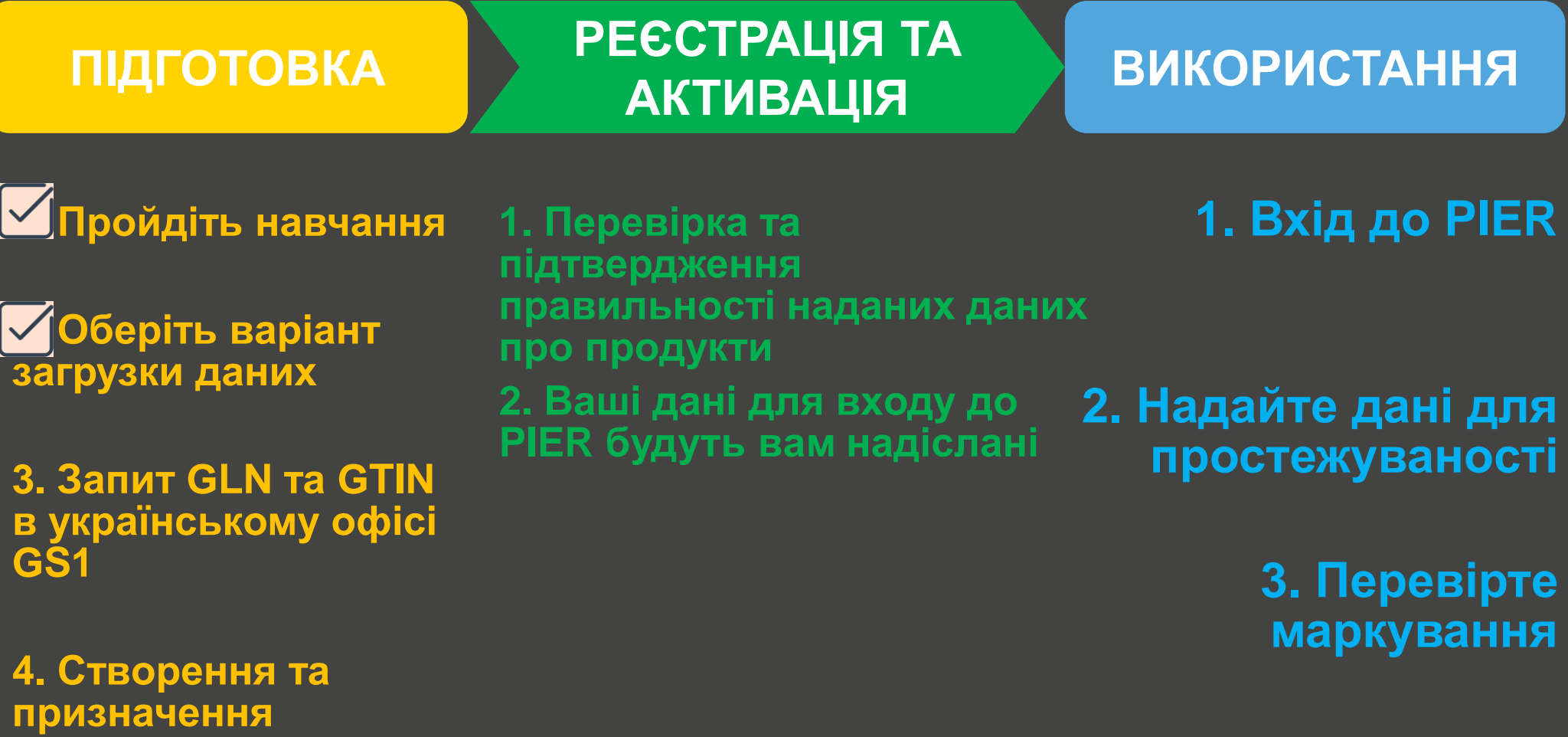

**продукту GTIN 14**

METRONOM

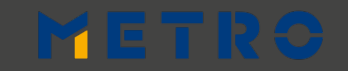

## КЕРІВНИЦТВА ТА ТЕРМІНИ

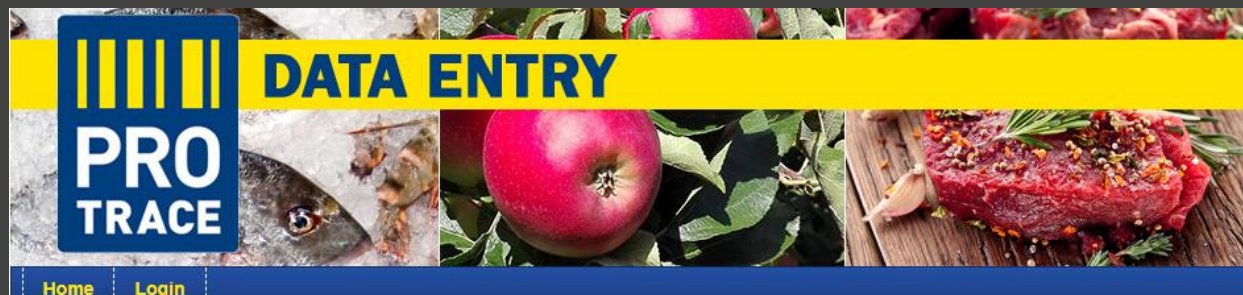

### Welcome to PRO TRACE! **Welcome to PRO TRACE!** Get on board with METRO Get on board with METRO About Tutorials Guides **Templates** On-boarding steps On-boarding ste About **Tutorials Guides Templates** Check the next steps What means PRO TRACE? 5 steps to success, the on-boarding process run through the following steps. PRO like "product": Using PRO TRACE you get more information about a prod YOU will be contacted by take to the store, get your questions answered. pier@sourcinosupport.de for a training. PRO like "professional" as our professional customers and the professional quality After the training, METRO provides YOU PRO means "for": METRO commits proactive for traceability and transparency with the Master Data template TRACE is the benefit, it is about: traceability of products for every customer, e 10 working days You should submit Master data to protrace@metro.de and ask local GS1 for GTINs. 5 working days METRO enters your Master data in the system and sends YOU login details. 10 working days When YOU receive login details, please enter traceability data in PIER. \*\*\* Keep in mind that Data cannot be changed after you save it. **SUPPORT** Please contact protrace@metro.de for any questions regarding PIER

## METRO NOM

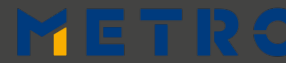

# METRONOM

### **BUSINESS OWNER:**

### **CORPORATE RESPONSIBILITY**

Britta Gallus

britta.gallus@metro.de

### **FIRST LEVEL SUPPORT**

### **OFFER SOLUTION SERVICES**

pier@sourcingsupport.de

### **eLearnings & "HOW TOS"**

https://suppliers.sourcingsupport.metro.de/support /solutions/15000003769

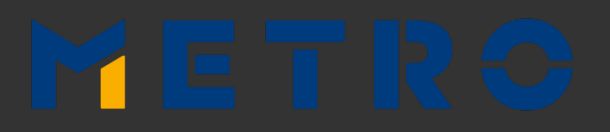

**PRODUCT OWNERS: SUPPLY CHAIN OLIVER TESCHL** oliver.teschl@metronom.com **BENJAMIN MAAS** benjamin.maas@metronom.com

### **RTO**

**Salome Magembe** salome.magembe@metro-rto.com

### **CTO**

**Jozsef Bardos** jozsef.bardos01@metro-cto.com

# METRO

YOUR SUCCESS IS OUR BUSINESS

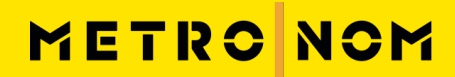

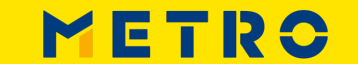